#### **1. RS232 Serial port:**

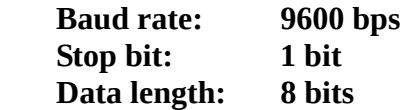

**Commands (Hex format):** 

### **1) Switch input source:**

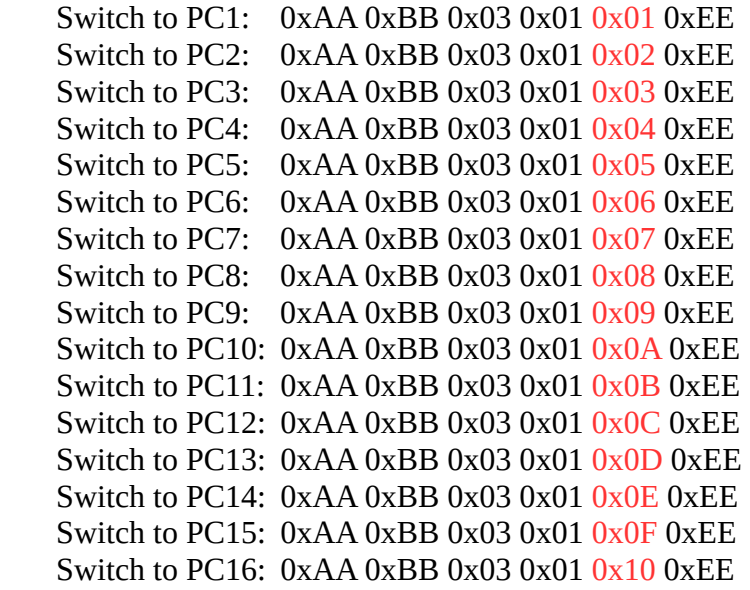

## **2) LED timeout setting:**

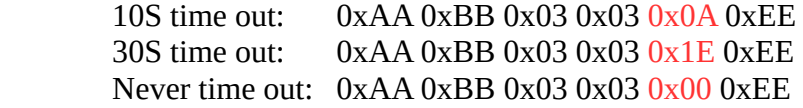

**3) Mute buzzer:** 0xAA 0xBB 0x03 0x02 0x00 0xEE

- **4) Unmute buzzer:** 0xAA 0xBB 0x03 0x02 0x01 0xEE
- **5) Turn on auto input detection:** 0xAA 0xBB 0x03 0x81 0x01 0xEE
- **6) Turn off auto input detection:** 0xAA 0xBB 0x03 0x81 0x00 0xEE

#### **7) Read current active input port:**

0xAA 0xBB 0x03 0x10 0x00 0xEE

## **8) Feedback current active input port (From switch to PC)**

0xAA 0xBB 0x03 0x11 0xXX 0xEE **Note:** 0xXX indicates current active input port of the switch, 0x00->PC1, 0x01->PC2, 0x02->PC3...0x0F->PC16

### **2. LAN port:**

 **Default IP address: 192.168.1.10 Port: 5000 Gate way: 192.168.1.1 Mask address: 255.255.255.0** 

**Commands (Hex format):** 

### **1) Switch input source:**

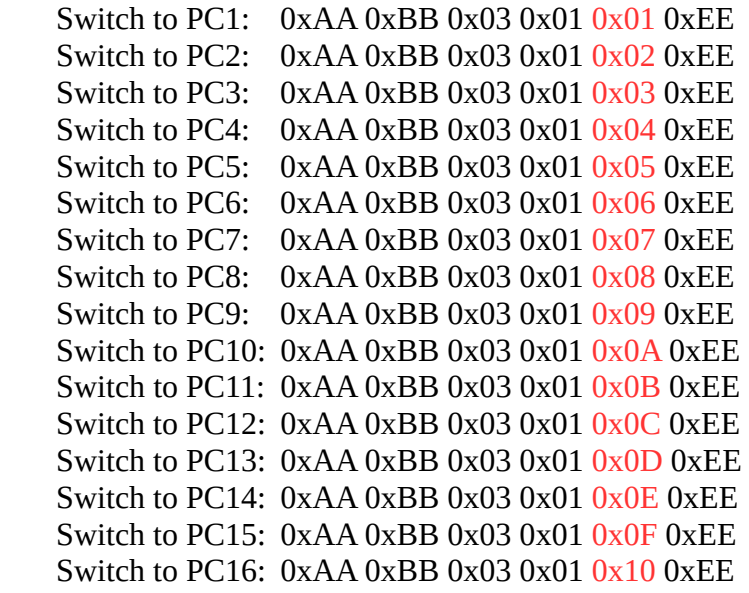

### **2) LED timeout setting:**

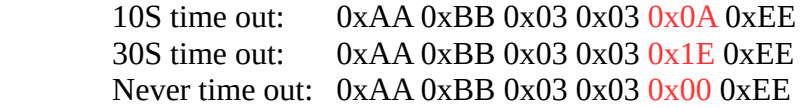

- **3) Mute buzzer:** 0xAA 0xBB 0x03 0x02 0x00 0xEE
- **4) Unmute buzzer:** 0xAA 0xBB 0x03 0x02 0x01 0xEE
- **5) Turn on auto input detection:** 0xAA 0xBB 0x03 0x81 0x01 0xEE
- **6) Turn off auto input detection:** 0xAA 0xBB 0x03 0x81 0x00 0xEE

# **7) Read current active input port:**  0xAA 0xBB 0x03 0x10 0x00 0xEE

# **8) Feedback current active input port (From switch to PC)**  0xAA 0xBB 0x03 0x11 0xXX 0xEE **Note:** 0xXX indicates current active input port of the switch, 0x00->PC1, 0x01->PC2, 0x02->PC3...0x0F->PC16